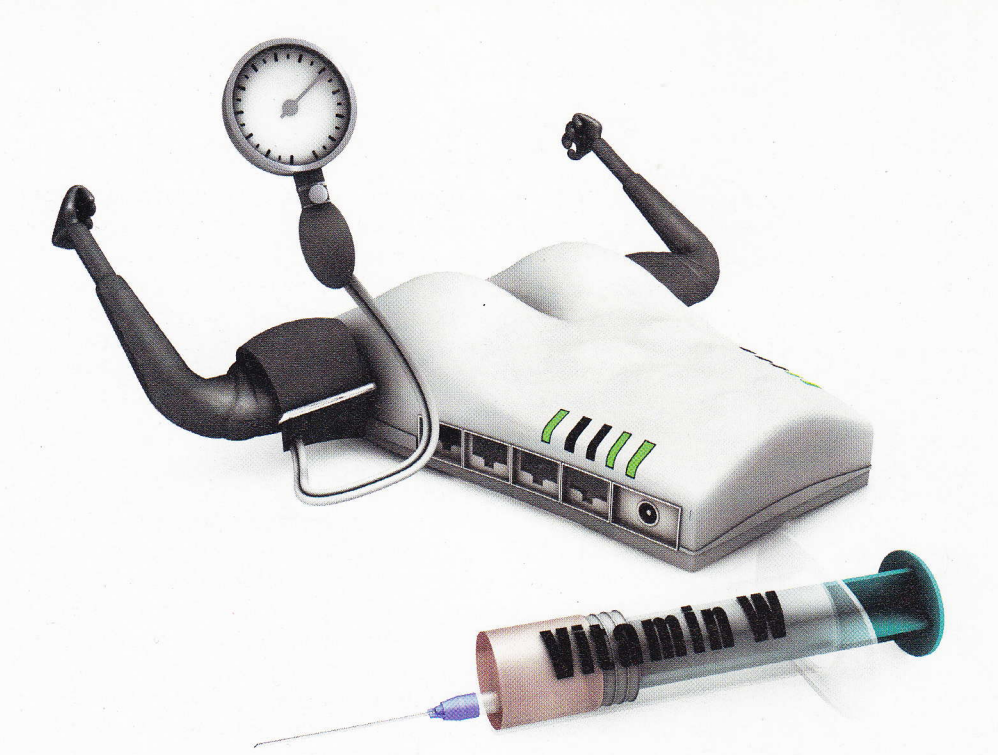

Ernst Ahlers

# WLAN einrichten

Ein Funknetz ist fraglos die bequemste Art zu vernetzen: auspacken, anschließen, einschalten. Doch der vom Provider spendierte WLAN-Router funkt meist erst mit etwas Nachhilfe optimal.

ft kostet es nur ein paar Handgriffe, eine WLAN-Verbindung von "geht gerade so" auf "funkt ganz brauchbar" zu verbessern. Mit etwas Kapitaleinsatz für eine bessere Basisstation können Sie obendrein den Durchsatz deutlich steigern, vorausgesetzt, das Notebook beherrscht den aktuellen WLAN-Standard 802.11n. Allerdings kann auch der allerschönste Technik-Voodoo - ,,acht Antennen", ,,Metamaterialien", "um die Ecke funken" – aus einer schlechten Verbindung keine exzellente machen oder mal eben die Reichweite verdoppeln, denn die Physik lässt sich nicht umgehen.

Wir sind mit gängiger Hardware der Frage auf den Grund gegangen, welche Nutzdatenrate die auslaufende WLAN-Generation von Geräten nach dem IEEE-Standard 802.11g und die seit wenigen Jahren erhältlichen 802.11n-Funker in verschiedenen Umgebungen schaffen, Die Ergebnisse lassen sich zwar nicht l:1 auf lhre Situation übertragen, weil die Funkausbreitung sehr stark von der jeweiligen Umgebung und der Aufstellung der Geräte abhängt. Dennoch können Sie daraus ableiten, ob für Sie das Aufrüsten der Basisstation sinnvoll ist.

Zudem untersuchten wir, ob sich durch Konfigurationseingriffe mehr Durchsatz erzie-

len lässt. Möglicherweise reichen ein paar Einstellungsänderungen im Router, um den Durchsatz so weit zu heben, dass Sie die Hardwareaufrüstung noch etwas hinausschieben können. Vielleicht bringt auch eine aus Abfall konstruierte Aufsteckantenne einen ausreichenden Performance-Schub. Eine Erwartung müssen wir jedoch dämpfen: Die aktuelle WLAN-Technik 802.1 1n wird gelegentlich mit einer erheblich höheren Reichweite angepriesen, die sie aber gar nicht leisten kann. So heißt es beispielsweise auf dem Karton eines aktuellen WLAN-Routers "Funkabdeckung 10x". Lassen Sie sich davon nicht aufs Glatteis locken, denn der Hersteller bezieht das auf die versorgte Fläche. "10x" entspricht also der dreifachen linearen Reichweite, was auch schon revolutionär wäre. Andere sind zwar mit dem Faktor 8 für das versorgte Volumen also verdoppelte Reichweite - etwas bescheidener. Doch auch das ist Wunschdenken, denn für doppelte Entfernung müsste der Sender bei sonst unveränderten Randbedingungen und gleich starkem Signal beim Empfänger viermal so stark abstrahlen,

Für die 11n-Geräte gelten aber die gleichen regulatorischen Rahmenbedingungen wie für die älteren WlAN-Generationen. Sie dürfen zwar mit mehreren Antennen gleich-

zeitig funken, müssen aber die Leistung darauf verteilen. Die zulässige Strahlungsleistung gilt nämlich pro Gerät, nicht pro Antenne. Folglich darf man von einer 11n-Basis bei gleichem Abstand etwa die gleiche Signalstärke wie von einem 11g-Gerät erwarten, und die entscheidet - neben Störeinflüssen wie Nachbarfunknetzen oder anderen 2,4-GHz-Systemen - über die erzielbare Datenrate.

kil umaan liit püzette ,trr **TAXING Filtes** ün düüil m ffical to fnr'( tomu frm ilimme **Chritis** dies: Glt"ü thome

**Ford Way** 

**STATE OF BUILDING** 

**STORY OF START** 1838 - 19 **MULLER CONTROL The antique STA HRUST STA MARKETTING Sectional The providence THE OWNER HEALTH THEFT** mu Fiar Hind Williamster **Hyperacentrus** 

üiluttr

I i<br>ulm

> & dies t n

> > c'h

Damit lhr Funknetz möglichst unbeeinflusst Daten übertragen kann, müssen Sie an der Basisstation einen Funkkanal einstellen, den möglichst wenige andere Systeme nutzen. Eine Kanalautomatik in der Basis hilft dabei nicht, denn die sieht nur die Situation an ihrem Aufstellungsort. Dort, wo lhr Notebook steht, sind aber unter Umständen andere Kanäle belegt (siehe ,,LAN-Optimierung" auf Seite 34).

### Störern ausweichen

Laut einer von der britischen Regulierungsbehörde OFCOM beauftragten Studie sind auch noch andere Funkanwendungen für die Auslastung des 2,4-GHz-Bandes verantwortlich, beispielsweise drahtlose Überwachungskameras, Modellbau-Fernsteuerungen oder Videobrücken, die stundenlang oder gar rund

- die Uhr funken. Solche Störsender kann  $\epsilon$ n WLAN-Scanner prinzipiell nicht sehen, sostass Sie auf einem vermeintlich freien Kanal wotz guten Empfangs schlechten Durchsatz bekommen. Der Effekt ist zwar schon länger bekannt, droht aber durch aufkommende Eaby-Monitore, der Videovariante des Babyfons, mehr Ärger zu machen.

Schon deshalb erscheint es sinnvoller, nach Möglichkeit auf das bislang kaum genutzte 5-GHz-Band auszuweichen. Falls der Bandwechsel nicht machbar ist, sollte man auf störende Funksysteme wie Videobrücken ='zichten. Auch sollten Sie Bluetooth- Schnittstellen in Handys und Laptops nur bei Bedarf aktivieren: Bluetooth funkt ebenfalls auf dem 2.4-GHz-Band. Zwar koexistiert es recht gut mit WLAN, aber dennoch kann es zu Beeinträchtigungen kommen.

Schnurlos-Telefone nach dem DECT-Stan dard stellen keine Störquelle für den WLAN-Werkehr dar, sie arbeiten auf deutlich anderen Frequenzen. Stellen Sie dennoch die Basisstationen nicht unmittelbar nebeneinander auf. Ein Meter Abstand zwischen den Geräten vermeidet Probleme durch gegenseitiges Zustopfen der Empfänger und direkte Einstrahlung in die fremde Elektronik.

#### Mal wackeln

daeis- :enbei tärtnd wie lz-

utift on leere uf

an en,

srC ie

5 lr d

Generell sollten Sie die Basisstation möglichst zentral und freistehend in Ihrer Wohnung platzieren, um alle Räume einigermaßen gut zu versorgen. Meiden Sie die Nähe zu großen Metallobjekten, denn diese blockieren die .bstrahlung. lm abseits gelegenen Arbeits zimmer hinter dem Rollschrank wäre der denkbar ungünstigste Aufstellungsort.

Funkwellen im 2,4- oder S-GHz-Band verhalten sich nämlich fast wie Licht: Sie werden an Oberflächen reflektiert und an Kanten gebeugt, besonders stark an Metallflächen oder Streben. Deshalb verteilt sich ein Funksignal nnerhalb eines Gebäudes nie gleichmäßig, In- Meter Distanz ging damit die Post ab: Ohne Orte mit hoher Signalstärke liegen wegen der kurzen Wellenlängen - 12 cm bei 2,4 GHz, 5,6 cm bei 5,3 GHz - oft nur eine Heftbreite von solchen mit niedriger entfernt.

Durch geringfügiges Umstellen oder Drehen der Basisstation oder des Notebooks

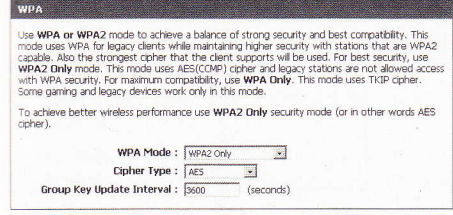

Gemischte Verschlüsselung (WPA/WPA2) kann den Durchsatz halbieren, wenn alte Clients im WLAN mitfunken, Wählen Sie daher möglichst WPA2-AES,

können Sie die WLAN-Verbindung manchmal deutlich verbessern. Den Effekt verdeutlichen die beiden Messwerte in der rechten oberen Ecke der nahezu quadratischen Wohnung, siehä Diagramm auf der nächsten Seite unten: Obwohl das Testnotebook nur um rund einen Meter versetzt wurde, kletterte der Durchsatz erheblich, im 5-GHz-Band verdoppelte er sich sogar.

Apropos Dämpfung: Generell hemmt eine Wand oder Decke das WLAN umso mehr, je höher die Frequenz ist, je dicker die Mauer ist, je mehr Metall sie enthält und je schräger das Signal hindurchgeht. Stellen Sie Ihre Geräte deshalb möglichst so auf, dass der gedachte Funkstrahl - die direkte Verbindung zwischen den Geräten - möglichst senkrecht durch Wände geht. Fenster lassen zwar Licht gut durch, dämpfen aber das WLAN-Signal, besonders solche mit Wärmeschutzverglasung.

#### Ausgemessen

Was die alte 1 1g-Technik in der Praxis schafft, haben wir mit dem populären WLAN-Router Fritz!Box 7170 getestet. Als dazu passenden Client setzten wir ein Centrino-Notebook mit dem 11g-Funkmodul 22008G ein. Den Vertreter für die aktuelle 11n-Technik wählten wir nach einigen Vorabmessungen in der Redaktion. Netgears WNDR3300 brachte dort gegen ein etwa drei Jahre altes Centrino2- Notebook mit 11n-Modul 4965AGN im Schnitt etwas weniger Durchsatz als der DIR-855 von D-Link. Beide Geräte besitzen zwei Funkmodule, die parallel auf beiden WLAN-Bändern arbeiten.

Der WNDR3300 kostete bei Redaktionsschluss 74 Euro. Er bedient beim Parallelbetrieb ältere Clients im 2,A-GHz-Band nur mit 1 1g-Geschwindigkeit (maximal 54 MBit/s brutto). D-Links DIR-855 besitzt dagegen

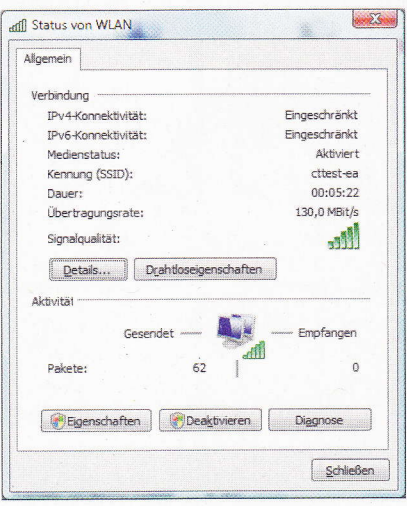

zwei 1 1n-Funkmodule, die beide bis zu 300 MBit/s brutto schaffen; er kostete 143 Euro. Als günstigere Variante bietet sich das D-Link-Modell DIR-825 für 9t Euro an, bei dem man auf das Status-Display und die dritte Antenne verzichten muss.

Wie üblich maßen wir den auf Anwendungsebene erzielbaren Durchsatz mit dem Benchmark-Tool iperf, wobei fünf 20-Sekunden-Durchläufe über beide Richtungen gemittelt wurden. Die Messungen liefen an mehreren Stellen in zwei Wohnungen, um zu ermltteln, wie Distanz, Anzahl der zu überwindenden Wände und Decken sowie unterschiedliche Bauweisen auf den Durchsatz wirken. Die Ergebnisse sind für die drei WLAN-Varianten (11g im 2,4-GHz-Band, 11n auf 2,4 und 5 GHz) in den Grundrissen zusammengefasst. Den Standort der Basisstation kennzeichnet ein Pfeil im Kreis. lm dreigeschossigen Haus haben wir zudem die Basis statt in die optimale Mitte auch mal in einer Randlage postiert (Pfeil im Quadrat), um festzustellen, wie gut die Geräte diagonal durch zwei Geschosse funken.

Die Farbe der Linsen zeigt, wie der Durchsatz einzustufen ist: Werte unter 5 MBit/s sehen wir als schlecht an, da die meisten DSL-Anschlüsse schneller sind. Zwischen 10 und 20 MBit/s (gelb) wird die Verbindung brauchbar fürs Videostreaming, über 50 MBit/s (dunkelgrün) reichen für zwei High-Definition-Streams nebst anderen Anwendungen.

#### Physik-Nachhilfe

Eine der günstigsten Möglichkeiten, WLAN auf die Sprünge zu helfen, ist eine selbst gebaute Aufsteckantenne, wie im Beitrag ,,Die 0-Euro-Antenne" (www.heise.de/-223704) beschrieben. Bei unseren Vorversuchen in der Redaktion brachte sie am meisten, wenn die Verbindung kurz vorm Abreißen war. Über 40

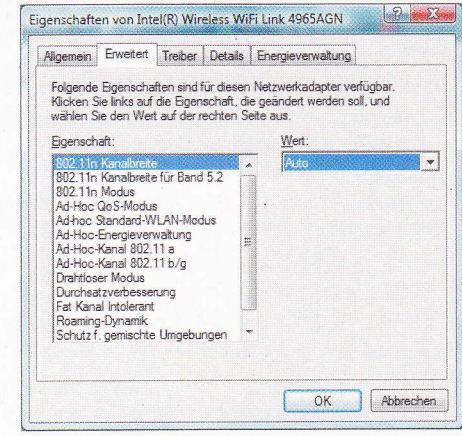

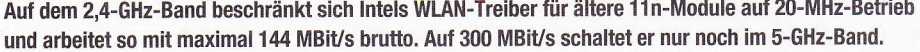

Hilfsmittel schaffte die 11g-Basisstation gerade mal 1 MBit/s, mit Antenne aber 14 MBit/s!

Falls zwei Antennenstummel aus lhrer Basisstation ragen, sollten Sie dennoch nur einen mit dem Aufstecker bestücken. Denn die so modifizierte Antenne konzentriert die Sendeleistung in eine Raumrichtung; Stationen in abseits liegenden Zimmern werden dann schlechter als vorher versorgt. Um Letztere kümmert sich die unmodifizierte Antenne. Dazu müssen Sie nichts im Router umstellen, denn die zugehörige Diversity-Funktion ist normalerweise ab Werk aktiv. Schaut nur ein Stummel aus dem WLAN-Router, dann können Sie die Aufsteckantenne dennoch ruhigen Gewissens ausprobieren. Normalerweise ist eine zweite Antenne im Gehäuse als Leiterbahnzug auf der Platine oder als gefaltetes Blechstückchen versteckt.

Der Aufstecker kann auch modernen Routern helfen: Die 11n-Verbindung auf 2,4 GHz pfiff in Vorabmessungen über die 40- Meter-Strecke aus dem letzten Loch (3 MBit/s), die Basisstation fiel sogar auf 11g-Betrieb zurück. Mit zwei Aufsteckantennen auf den beiden äußeren Stummeln des DIR-855 gingen 11 MBit/s durch. Dabei leidet aber die Versorgung im 5-GHz-Band, denn die für 2,4 GHz berechneten Aufsteckantennen beeinträchtigen die 5-GHz-Abstrahlung. Beide Bänder lassen sich nicht gleichzeitig optimieren.

#### Stafette

Reichen weder das Optimieren der Aufstellung noch die Bündelungswirkung der Aufsteckantenne aus, um am gewünschten Ort für brauchbaren WLAN-Empfang zu sorgen, bleibt nur der Griff zu weiterer Hardware.

Als günstigste Möglichkeit bietet sich ein WLAN-Repeater wie beispielsweise das AVM-Modell FritzlRepeater für 70 Euro an, den Sie etwa auf halber Strecke zwischen Basis und Notebook postieren. Er verbindet sich als Client mit dem Router und agiert gegenüber dem Notebook als Basisstation. Die Wirksamkeit probierten wir im dreigeschossigen Neubau aus: Schräg durch die Stahlbetondecke aus der Erdgeschossmitte in die Kellerecke funkten beide WLAN-Generationen sehr schlecht, 1 MBit/s Nettodurchsatz war das Höchste.

Nachdem wir fast direkt unter der Basis<br>n Beneater in eine Steckdose setzten verden Repeater in eine Steckdose setzten, verachtfachte sich die Nutzdatenrate: Mit 8 MBit/s lässt sich auch in der Kellerecke bequem surfen. Bei der 11n-Basis stellten sich zwar nur 6 MBit/s ein, aber das war im-<br>methin das 20 Eashe gegenüber der Situation merhin das 30-Fache gegenüber der Situation<br>Ohne Beneater, Diese Werte werden, sich ohne Repeater. Diese Werte werden sich richt direkt auf Ibra Situation übertrag zwar nicht direkt auf Ihre Situation übertra-<br>gen lassen, aber man kann sie als Anhaltsgen lassen, aber man kann sie als Anhalts- .rr''r' punkt verwenden.<br>1998: Ein naar Dinge gilt es dabei zu beachten:

Ein paar Dinge gilt es dabei zu beachten:<br>1 der Beneater auf der gleichen Freguenz Da der Repeater auf der gleichen Frequenz<br>Wie die Basis arbeitet geht jedes Datennaket wie die Basis arbeitet, geht jedes Datenpaket<br>Zweimal durch die Luft-Selbst wenn alle Gezweimal durch die Luft. Selbst wenn alle Ge-<br>räte mit ontimalen 300 MBit/s brutto funken räte mit optimalen 300 MBit/s brutto funken,<br>darf man deshalb nicht mehr als etwa 50 darf man deshalb nicht mehr als etwa 50 MBit/s netto erwarten. Zudem schlägt sich I der Repeater auf der Stromrechnung wie eine zusätzliche Basisstation nieder.

**Executive** 

mum

**WATTON** 

man

WANT,

die mentit

ffire **TABBAR** 

que

fizi  $\tau_{\rm eff}$ gji lbe

而定

me **IS** C

> 51 z

> > 5 ü ä a 18

Auch sollten Sie vor dem Kauf klären, ob der Repeater mit lhrer Basisstation harmoniert: Sicherer Funkbetrieb mit WPA-Verschlüsselung ist bei WDS-Repeatern nicht standardisiert, sodass das jeder Hersteller etwas anders implementiert. Geräte wie

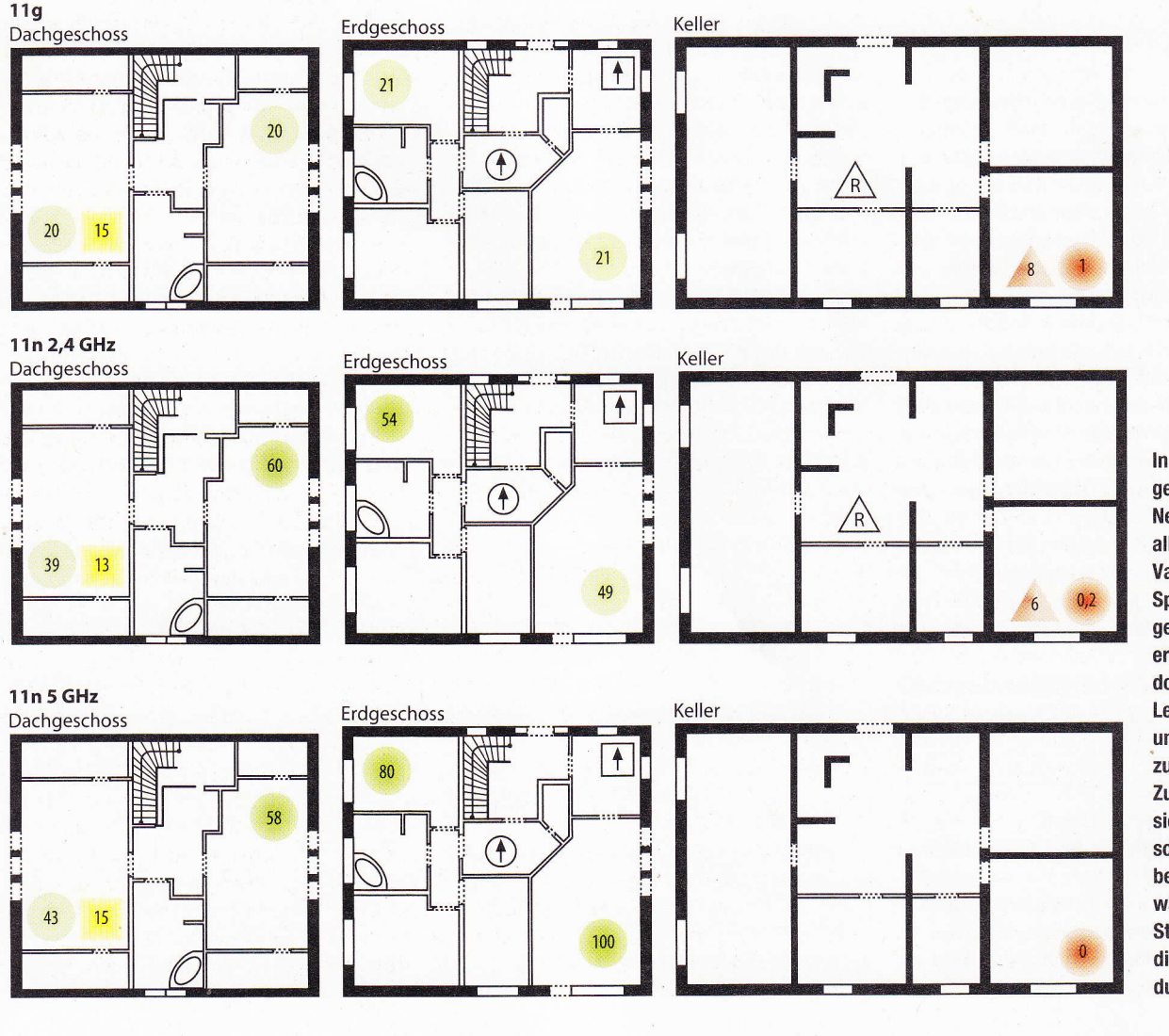

ln einem dreigeschossigen Neubau hatten alle WLAN-Varianten leichtes Spiel in Erdgeschoss und erstem Stock, denn dort waren nur Leichtbauwände und eine Holzdecke zu überwinden. Zum Keller taten sie sich aber schwer, denn der besteht aus Steinwänden und einer Stahlbetondecke, die schräg zu durchdringen war.

AVMs Fritz!WLAN Repeater, die sich in der Betriebsart "Universal Repeater" in Richtung Basis als Client anmelden und gegenüber den WLAN-Clients wiederum als Basisstation agieren, haben damit kein Problem.

**Basis** 

ver-

Mit

ecke

**Ilten** 

r im-

tion

sich

rtra-

alts-

ten:

enz

ket

Ge-

ien,

50

ich

vie

ob

 $10-$ 

er-

ht

er

ije

Existiert in Ihrem Gebäude eine Netzwerkverkabelung, dann platzieren Sie statt des Repeaters einen zusätzlichen Access Point oder passend konfigurierten Router (siehe Getrenntes Netz" auf Seite 38) - möglichst nah an der zu versorgenden Stelle. Ihn stellen Sie auf einen mindestens fünf (2,4-GHz-Band) beziehungsweise einen Schritt (5-GHz-Band) entfernt liegenden Kanal ein und vergeben den gleichen Funknetznamen, Verschlüsselungstyp und WPA-Passwort wie bei der Basis. Ein zusätzlicher, per Kabel angebundener Access Point ist auch die günstigste Lösung für optimale Funkversorgung, menn der WLAN-Router beim Telefonanschluss stehen muss, der aber nicht zentral liegt

#### Turbo einschalten

Alls Alternative zum LAN-Kabel kommt eventuell Datenübertragung über die Stromleitung in Frage. Allerdings hängt es dabei stark won der übers Stromnetz erzielbaren Nettodatenrate ab, wie flott das so vergrößerte MLAN arbeitet. Leser berichten, dass dadurch die Verbindung zwar stabiler, aber kaum schneller geworden sei.

Ganz ohne Bastelei helfen gezielte Eingriffe in die Einstellungen von Basisstation und MLAN-Client, allerdings mal mehr, mal weniger. Ein seit Längerem gebräuchliches Verfahren optimiert den Durchsatz, indem eine Station nach Ergattern des Senderechts gleich mehrere Datenpakete sendet (Frame beziehungsweise Packet Burst).

Die von den Herstellern in ihren Konfiguationsoberflächen unterschiedlich benannte Methode - bei der Fritz!Box 7170 versteckt sie sich hinter dem Kürzel "g++", bei Intels Centrino-Treiber heißt sie "Durchsatzverbesserung" - soll typischerweise etwa 30 Proment Mehrdurchsatz bringen. In unseren Versuchen mit der 11g-Basisstation stellten wir indes gerade mal eine Verbesserung von 19 auf 21 MBit/s netto fest, also etwa 10 Prozent. Aus einer schlechten Verbindung wird so allenfalls eine etwas weniger schlechte.

Deutlich mehr bringt es, einer ab Werk auf 20-MHz-Betrieb beschränkten 11n-Basisstation die automatische Wahl der Funkkanaltreite zu gestatten: Im 20-MHz-Betrieb übertragt sie maximal 144 MBit/s brutto, mit der #utomatik schaltet sie aber bei passenden Gegenstellen auf 40-MHz-Betrieb mit 300 **MBit/s hoch. Die 20-MHz-Vorwahl ist im dicht** melegten 2,4-GHz-Band sinnvoll, denn so stört ein Schnellfunker weniger andere Netze und wird von denen auch weniger beein-

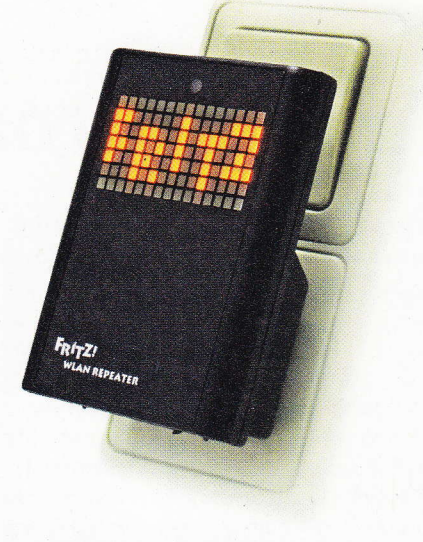

Ein Repeater kann in Grenzfällen den Durchsatz deutlich verbessern.

trächtigt. Doch warum D-Link beim DIR-855 auch 20-MHz-Betrieb im deutlich geräumigeren 5-GHz-Band voreingestellt hat, ist uns schleierhaft.

Intel hat indes den WLAN-Treiber für ältere Centrino-11n-Module so verriegelt, dass er im 2,4-GHz-Band grundsätzlich nur mit 20-MHz-Kanälen arbeitet. Die Sperre lässt sich auch durch Eingriffe an den Treibereinstellungen nicht aufheben. Im 5-GHz-Band schalten die Centrino-Schnellfunker jedoch hoch. Den Unterschied können Sie in den Ergebnisdiagrammen bei den kurzen Distanzen gut erkennen, an einer Stelle sind es auf kurze Distanz mal 49 MBit/s, mal 100 MBit/s.

Einen Malus verursachte der Verschlüsselungs-Mischbetrieb bei der 11g-Basisstation (WPA und WPA2 mit beiden Chiffren TKIP und AES). Dabei waren in der Redaktion auf kurze Distanz 16 MBit/s zu verzeichnen. Nach Umstellen auf exklusiven Betrieb mit WPA2 und AES kletterte die Datenrate auf 21 MBit/s. Zwar ließ sich dieser Effekt bei Tests mit WPA-TKIP versus WPA2-AES nicht reproduzieren, dennoch sollten Sie vorzugsweise nur WPA2-

# **WLAN-Check**

- eigenes Konfigurationspasswort setzen
- individuellen Funknetznamen (SSID) setzen, z. B. Familiennamen oder reservierte F-Mail-Adresse
- WPA-Verschlüsselung aktivieren, möglichst WPA2-AES
- nicht erratbares, mindestens 12-stelliges Passwort: keine Namen von Partnern, Kindern, Haustieren, keine Wörterbuch-Begriffe, Geburts- oder Jahrestage, keine Umlaute, Sonder- und Satzzeichen

AES verwenden. War zusätzlich zum WPA-Mischbetrieb noch ein 11b-Client an der Basisstation angemeldet, sackte der Nettodurchsatz beim 11g-Test noch weiter auf 11 MBit/s ab, auch ohne dass die 11b-Antiquität Daten übertrug. Sobald der 11b-Client ausgeschaltet wurde, stieg der Durchsatz.

Falls Sie also noch WLAN-Clients verwenden, die nach dem veralteten Standard 802.11b funken, sollten Sie diese spätestens jetzt aufs Altenteil schicken - wenn Sie das nicht bereits getan haben, weil die meisten 11b-Geräte keine sichere Verschlüsselung beherrschen.

## Teile und herrsche

Müssen Sie dagegen ältere WLAN-Clients weiter betreiben, wollen aber mit der gleichen Basisstation auch schnelle 11-n-Funker bedienen, dann empfehlen wir den Einsatz eines in zwei Bändern gleichzeitig funkenden Routers. Die älteren Geräte versammeln Sie in der 2,4-GHz-Funkzelle, die neueren im 5-GHz-WLAN. Den Zellen vergeben Sie unterschiedliche Funknetznamen (SSID), damit sichergestellt ist, dass sich die neueren Clients nur auf 5 GHz einbuchen.

Zwei billige 11n-Basisstationen für zusammen 100 Euro statt eines 11n-Doppelfunkers für 105 Euro aufzustellen lohnt nicht, weil die Ersparnis von den doppelten Stromkosten aufgefressen wird. Bei Dauerbetrieb hat sich der Aufpreis für den Doppelfunker nach nicht mal zwei Jahren eingespielt. Etwas sinnvoller ist es, einen 11g-Router um einen 11n-Access-Point zu erweitern. In dieser Situation wäre der Aufpreis des 74-Euro-Doppelfunkers durch die höheren Stromkosten der zwei Geräte erst nach etwa drei Jahren egalisiert.

#### Fazit

In unseren Testumgebungen konnte die moderne 11n-Technik ihre Trümpfe fast überall ausspielen und brachte deutlich mehr Durchsatz als das 11g-WLAN, wenn auch längst nicht immer ein Vielfaches, wie die Werbung suggeriert. Reicht die mit den beschriebenen Eingriffen - Platzierung, Kanalwahl, Aufsteckantenne, Bandwechsel, Konfiguration - erzielbare Verbesserung nicht aus, dann können Sie durch Aufrüsten des WLAN vielfach noch etwas herausholen. Weil Funk ein fragiles und zudem mit den Nachbarn geteiltes Medium ist, hilft oft nur Ausprobieren. Zusätzliche Hardware wie etwa ein Repeater kann zwar die Datenrate in Randlagen vervielfachen, aber dennoch aus einer schwachen keine exzellente Verbindung machen. Wenn Sie partout Fast-Ethernet-Geschwindigkeit durch drei Stahlbetondecken wollen, bleibt auch mit der aktuellen 11n-WLAN-Generation der Griff zu Bohrhammer und Kabel das einzige Heilmittel. (ea)  $C^*$